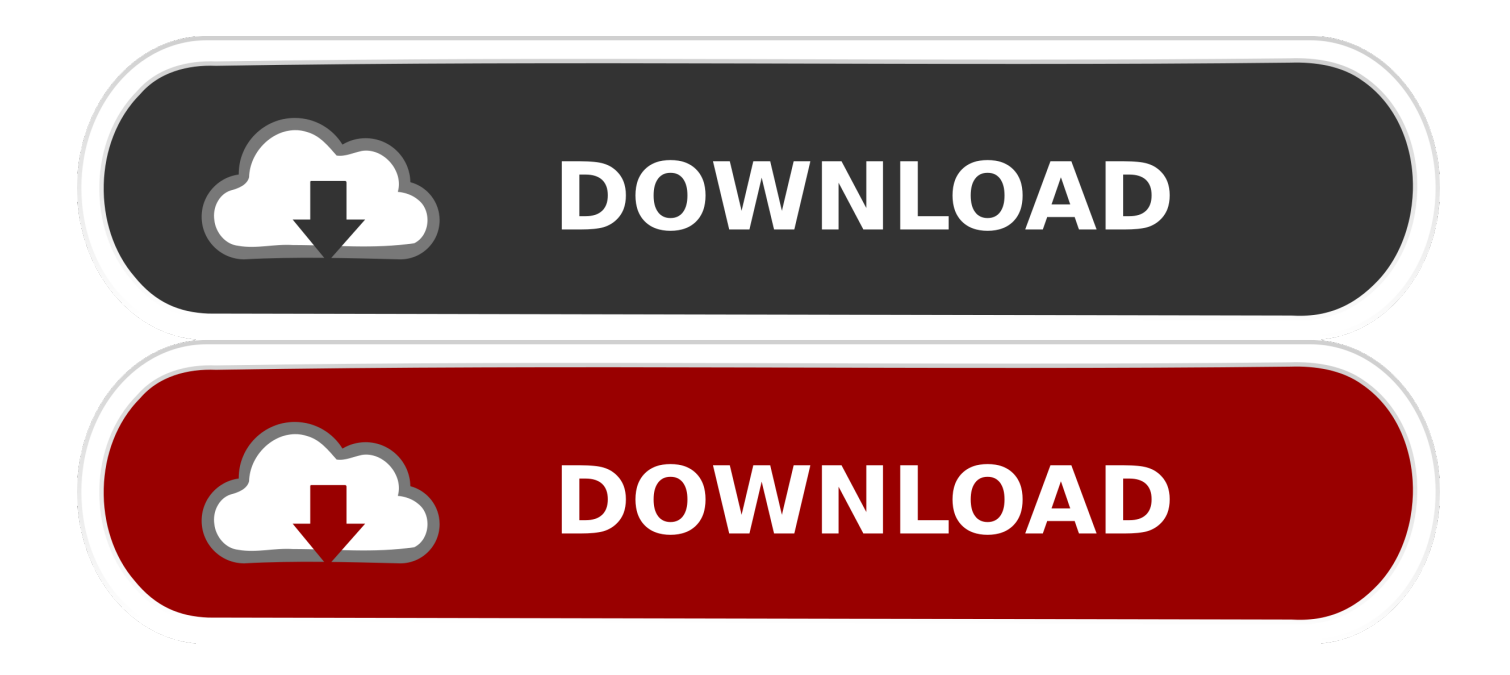

## [Delcampowermilltutorialpdf](http://bytlly.com/1ey5rh)

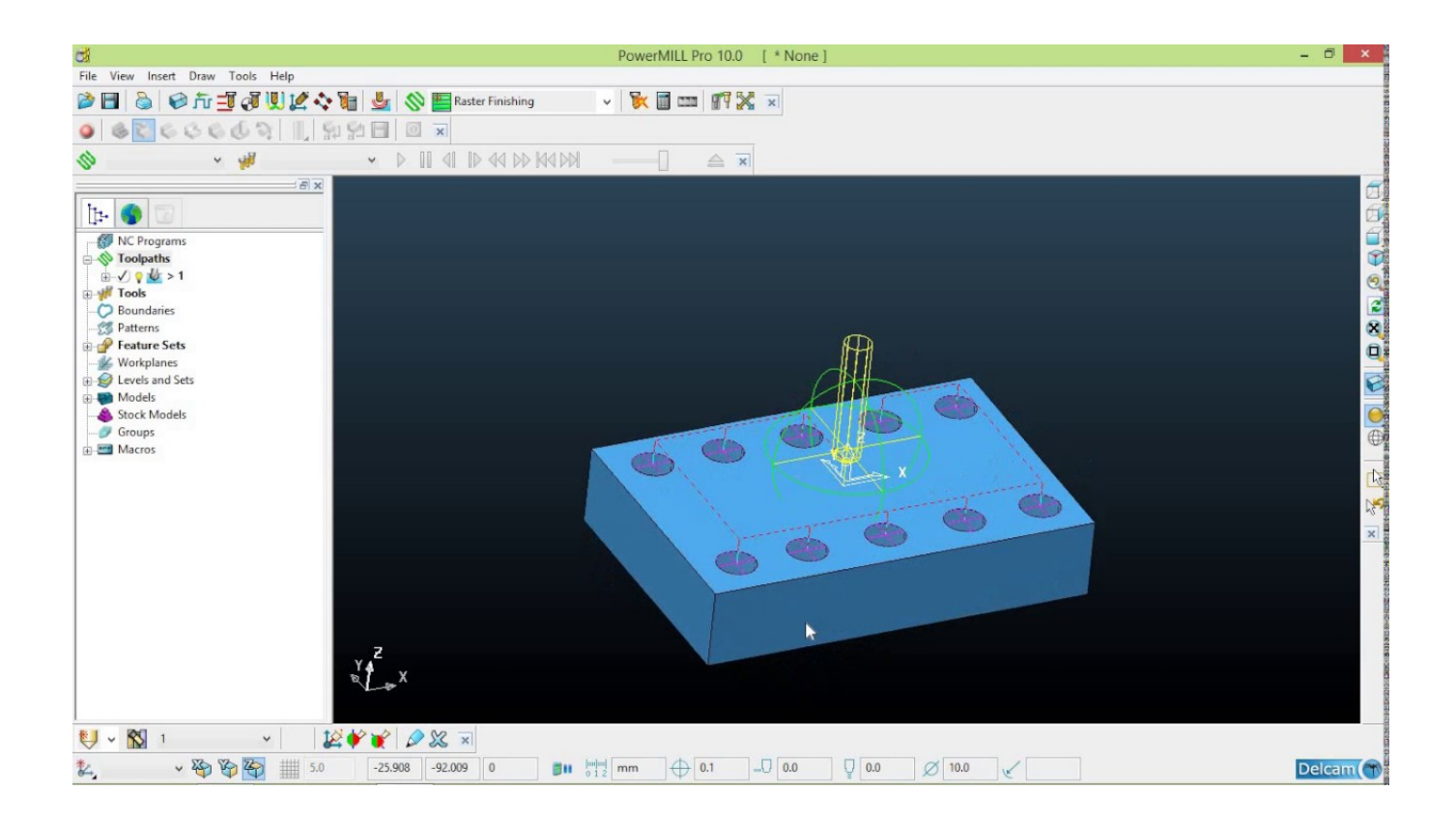

[Delcampowermilltutorialpdf](http://bytlly.com/1ey5rh)

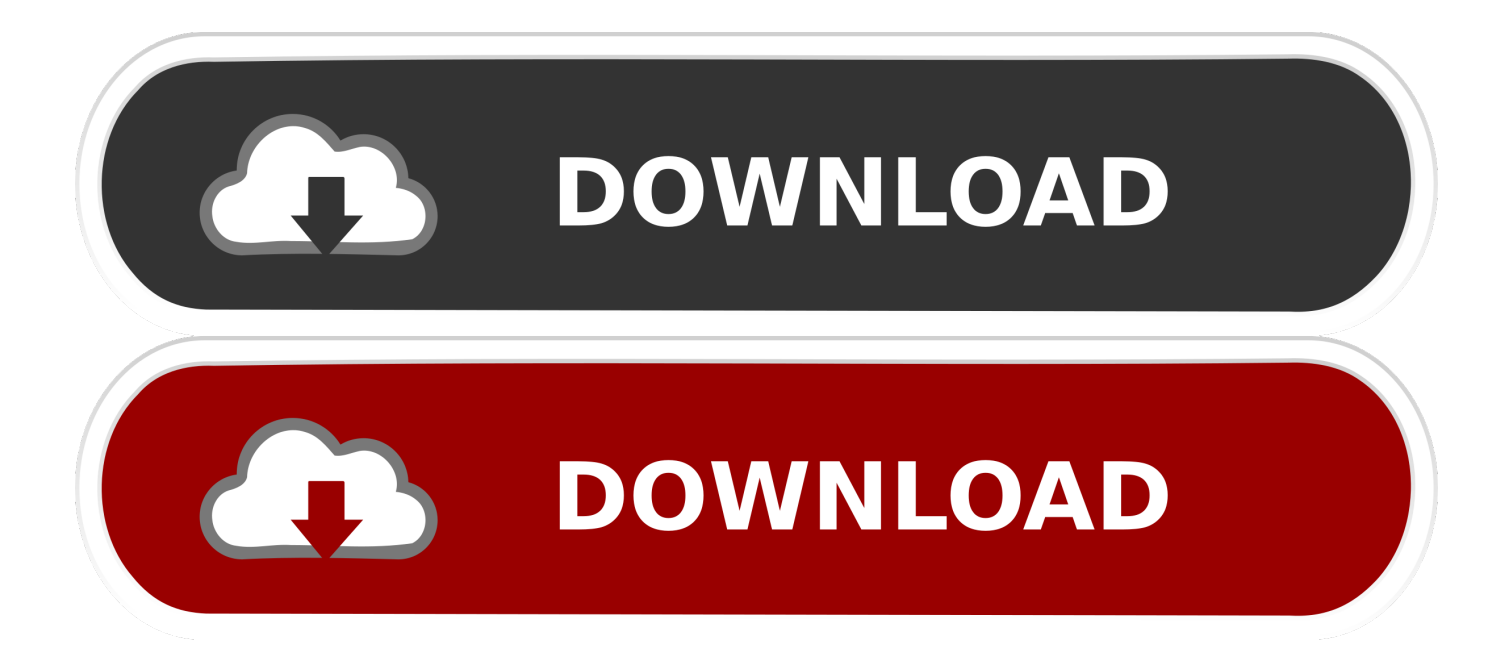

Delcam PowerMILL Training Tutorial - 3 This Video uploaded by CAD CAM Tutorials about 6 years ago on YouTube. 29,881 Total Views. Delcam .... Delcam PowerMILL Training Tutorial. CAD CAM Tutorials; 9 videos; 50,108 views; Last updated on Apr 7, 2019. Delcam PowerMILL Training Tutorial. Play all. PowerMill provides comprehensive milling strategies for highspeed and 5-axis machining, providing you with the tools you need for manufacturing molds, dies, .... Autodesk PowerMill 2017. 2016 Delcam Limited. All Rights Reserved. Except where otherwise PowerMill .... Delcam PowerMILL Training Tutorial - 1 ... Does any one have powermill post processor training PDF , are any one is expert in writing post for .... manual and CNC coordinate measuring machines, portable arms, optical measuring devices, and CNC machine tools. Delcam for SolidWorks is an integrated .... This tutorial covers how to setup a job for a Multi-Axis Tool paths for the Robot. Note: You need to review the 3 Axis Powermill Tutorial before starting this tutorial.. Delcam Ltd has no control over the use made of the software described in this manual and cannot accept responsibility for any loss or damage .... Delcam PowerMILL 2011 SP11 free, autocad electrical 2018 free, autodesk ... Aug 10, 2017 Save this Book to Read delcam power mill manual PDF eBook at .... Using Delcam Powermill. Written by: John Eberhart. DM Lab Tutorial. Powermill is a sophistical tool path generating software. When powermill loads, make sure .... Delcam Power Mill Roughing and Finishing Programme - Free download as Word Doc (.doc), PDF File (.pdf), Text File (.txt) or read online for free. Delcam, powermill. ... POWERSHAPE 2D DESIGN TUTORIAL. Uploaded by.. This course will examine the fundamentals of a basic 3-axis setup using Delcam PowerMILL. We will start by learning how to set up a part .... www.powermill.com www.delcam-ams.com www.delcam.tv. Advanced CADCAM solutions for multi-axis machining to shorten delivery times, boost productivity .... Written by: John Eberhart & Trevor Williams DM Lab Tutorial Using Delcam Powermill Powermill is a sophistical tool path generating software. This tutorial will .... Delcam Powermill. 12/07/2014. 1. CADCAM using Powermill. In this exercise you will create the toolpaths necessary to machine the. Cowling model. Create a .... Learn about the latest release of Autodesk PowerMill CAM software. Access faster ... ACIIS SAT, Wavefront OBJ, and PDF) and native formats (Rhino, Additive Manufacturing, and Fusion Modeling data). This makes it ... Clinton has worked for Delcam/Autodesk since November 1995. For the ... Things to Check Out. Tutorials .... www.delcam.tv. World leading 2, 3 and 5-axis CAM software www.powermill.com. PowerMILL 2016 introduces project mirroring for reduced programming times .... Thank-you for downloading Autodesk PowerMill. If you're new to PowerMill, you can use the following videos to get you up and running.. This tutorial will walk you through the steps of creating a basic,. 3-axis vertical roughing tool path for milling in Powermill, starting with a 3D model in Rhino. We .... Delcam Power Mill Manual 2015 chevrolet lumina repair manual delcam powermill training tutorial - 1 - youtube custodian. A windmill is a mill ... c7eb224936

[Chili Con Carnage Game Free Download For 97](http://slovsouhemi.over-blog.com/2020/06/Chili-Con-Carnage-Game-Free-Download-For-97.html) [Shikaar Shikari Ka full movie hd 1080p free download utorrent](https://www.vvvv.be/nl-be/system/files/webform/visitor-uploads/shikaar-shikari-ka-full-movie-hd-1080p-free-download-utorrent.pdf) [the Omkara full movie 1080p online](http://gesabadcber.over-blog.com/2020/06/the-Omkara-full-movie-1080p-online.html) [Cimatron E11 Download Torrent Download](https://www.goodreads.com/topic/show/21490348-cimatron-e11-download-torrent-download) [tamil hd 1080p video songs free download](http://abaninbi.mystrikingly.com/blog/tamil-hd-1080p-video-songs-free-download) [download shoemaster v.7.1 13](http://docreipredon.mystrikingly.com/blog/download-shoemaster-v-7-1-13) [pavel florensky iconostasis pdf 31](https://works.bepress.com/blacesarat/240/) [gangster squad 1080p english subtitles](http://bitazingcans.mystrikingly.com/blog/gangster-squad-1080p-english-subtitles) Dss Di 56 Unlock Code [macrium reflect licence key download](http://todefisymp.over-blog.com/2020/06/macrium-reflect-licence-key-download.html)